## **Technical Services Memo**

Volume: 30, Number: 14

October 17, 2008

System: EDACS, Conventional, P25

Page 1 of 1

Product Code: TQ RPM Part Number/Model: TQS-3385 & TQS-3389 Maintenance Document: N/A

- Category: Programming Software
- **Subject:** How to determine revision of Radio Personality Manager (RPM) Software that was used to program a radio.
- **Summary:** The version of RPM used to read out a radio personality must be the same as or later than the last version used to program it. If an earlier version of RPM is used, the following error message will be displayed.

| Radio P | ersonality Manager 🛛 🗙                                                                                              |
|---------|----------------------------------------------------------------------------------------------------|
| ⚠       | Error - radio was programmed with a later version of the programming software.<br>Please contact Software Services. |

Action: As previously described in TSM#27-17, two methods are available to determine what version of programming software was used last:

<u>Method 1</u>: Using the radio menu, access "REVISION" with the menu button and look for "**PERS VER**". The number displayed indicates the revision of software used to program the radio. Numbers 50 and above indicate that RPM software was used. "PERS VER" **50.00** translates to RPM R01b, for example:

"PERS VER 50.00" equals RPM revision R01b01, 51 equals R02a05 and 52 equals R03a08.

<u>Method 2</u>: Using the Maintenance Utility function of RPM, query the radio with the RADIO INFORMATION command. In the read-only window displayed, a RPM SW Group value in HEX will be displayed. In the example below, a <u>Hex value</u> **33** = <u>Decimal value</u> **51**. ... Therefore R02a05 of RPM was used to program this radio.

|            | Radio Status Informatio | on (Read Only) | Padio Ture 0x77                    | Close       |
|------------|-------------------------|----------------|------------------------------------|-------------|
| RPM SW Gro | up #                    | 0x33           |                                    | 53U0412     |
|            | Tidon bico j            | 16 MB          | Personality Name<br>RPM SW Group # | FICE_800□ÿ  |
|            | That dwale board j      |                | RPM Version #                      | 124<br>0xEB |

COPYRIGHT ©2008

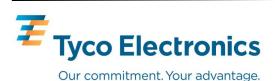

M/A-COM P.O. Box 2000 Lynchburg, VA 24501 800-528-7711

Printed in U.S.A.

PL

EDACS

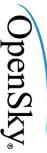

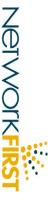